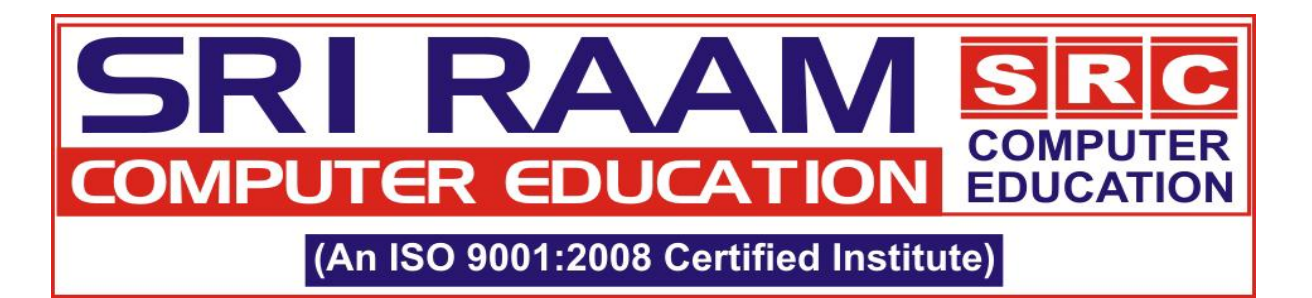

# **SAP-BI**

# **Introduction**

- Data Warehouse Introduction
- BW / BI Introduction
- SAP Landscape
- $\bullet$  OSS
- Standard Naming convention in SAP- BI
- Discussion Groups

#### **Part I: Data warehousing**

- Data warehouse concepts and Overview
- OLTP Vs OLAP
- $\bullet$  FTL
- Star Schema
- Snow Flake Schema
- Data Warehouse and Data mart
- Measures, Dimensions and Facts
- Level and Hierarchy
- Slowly Changing & Confirmed Dimensions
- Aggregates, Aggregation Strategy, Compression Ratio, Indexing Strategy

# **Business Warehouse Concepts and Overview**

- Business Warehouse Architecture
- Extended Star Schema
- DIM / SID Tables
- Data Storage
- Data Acquisition
- Reporting and Analysis Tools

# **Part II: Data Modelling**

#### **Info Objects of Business Warehouse**

- Info Area ,Info Object ,Info Object Catalog
- Info Object Definitions : Characteristics , Key Figures, Time and Unit
- Dimension / Key Figures

#### **Data Storage of Business Warehouse**

- Basic Cube / Transactional Cube
- Virtual/Remote Cube
- Multi-Provider
- ODS / Data Store Object ( DSO )
- PSA
- Aggregates
- Info Sets
- Compression
- Indexes and Partition

#### **Understanding Business Content**

- Business Content, How to install BI contents.
- SD, FI GL, AP, AR Business Contents

# RI RAA **COMPUTER COMPUTER EDUCATION EDUCATION** (An ISO 9001:2008 Certified Institute)

## **Part III: Extraction, Transformation and Loading**

# **ETL Overview**

- R/3 Data ETL Process
- Flat File ETL Process
- Monitor
- Source System
- DB connect

#### **Master Data Process**

- Master Data (Attributes, Texts and Hierarchies)
- Extract Structure Data Source
- Communication Structure
- Transformations
- DTP
- Info Package

#### **Transaction Data Process**

- R3 / Flat File Data
- Delta Extraction
- Standard BC
- Custom Table Extraction
- Creation of Data Transfer Process (DTP)
- Info Package
- Process Chain

#### **Part IV: Reports and Analysis Tools**

# **B Ex Query Designer**

- Queries, Tabular Queries
- Query Properties
- Variables: variable wizard, variable types and processing types.
- Restricted Key Figures
- Calculated Key Figures
- Structures: creating re-usable structures
- Cell Definition
- Conditions and Exceptions
- Query Copy/Delete between cubes.

#### **B Ex Web Application Designer**

- WAD: Functions, web item window, template window, Properties window
- Role Menu
- Creating web applications, settings, style sheets, symbols and properties.
- Web Items: Tables, Text Box, Filters, Drop down box, Graph, etc.
- Web Analyzer
- Information Broadcasting
- Report to Report Interface -RRI
- Hierarchy Reporting

#### **B Ex Analyzer**

- Workbook
- Queries
- Personalize Variables
- Data Area and Query Area

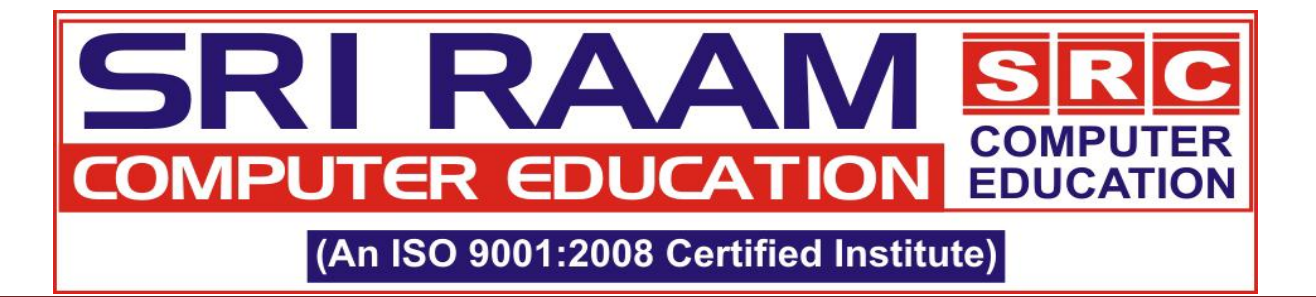

#### **B Ex Report Designer**

- Web Template iView Creation
- Publish Web Template in the portal

#### **Support Issues**

- Understanding of support issues
- Solution of support issues
- Process Chain Monitoring

#### **Preparation for Interview**

- Class Test
- Mock Interviews